**Photoshop CC 2015 Version 18 Activation Product Key Full Download For PC [Latest]**

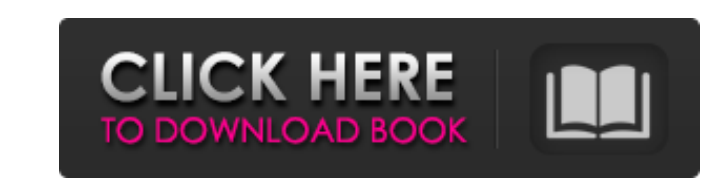

Since the early 1990s, Photoshop has offered only Windows as its main operating system. If you need to create and edit images on a Mac (laptop or desktop), you need to use a version of Photoshop that is compatible with the Mac. A World of Wonders Since Photoshop is a single application, you can edit any type of graphics and images inside of it. You can create almost anything you can imagine. You have the ability to correct color and enhance images, turn photos into images with the help of filters, apply artistic styles, use special effects, and bring an image to life. Photoshop's tools offer ways to perform most kinds of postproduction on photos. You can alter light, clarity, and contrast with its various tools. You can straighten out a crooked image, add more space to a photo, or crop its borders to hide unwanted parts. Even the text on images can be manipulated for cosmetic purposes — such as adding callouts, headlines, or headlines that fade in over time. Creating images from scratch Photoshop's tools enable you to create from scratch without having to rely on anyone else's image. You can start with a blank document and then draw, type, paste, or add text into it. You can import your own photos, or you can combine two or more images to create a new image that blends both. You can also replace current graphics on an image with your own. You can enhance, crop, or add special effects to an image. You can add titles and captions, and you can print the image in a variety of ways. In the past, you had to rely on a service to create a printed version of your graphic. With Photoshop, you can create your own print. You can use all the features available in Photoshop for more than a decade. Photoshop's features Photoshop has been around so long that many of its features are becoming outdated. However, that doesn't mean that they've been abandoned. Along with a set of core features, the program offers a large set of powerful features that help you create or edit an image. These features come in both free and paid versions. The following sections describe the most frequently used tools found in the program. All-in-one option Adobe calls its image editing tool (or the A-I-O option) the Engine. As its name implies, the tool enables you to work in all the various states of the image editing process — from creation to editing

My Photoshop Elements 11 review is currently awaiting Apple validation. Cost & Pricing Adobe Photoshop Elements 11 is priced at \$49.99. As mentioned above, it can be purchased for \$24.99 with an Adobe Creative Cloud subscription. Full Version - 10.0 - \$49.99 (Adobe Creative Cloud only) Elements 11 Adobe Photoshop Elements 11 is an alternative to traditional Photoshop with a simpler user interface. It lets you to manipulate and retouch existing photos, create new graphic designs, combine photos into a collage, and create contact sheets. With a new host of features and improvements, it is the perfect choice for photographers, graphic designers, web designers, and any other type of digital artist, hobbyist, or all-around creative. Adobe Photoshop is the de facto standard for digital photographers. Although Photoshop has many professional features, the free, simple editor Photoshop Elements is a great alternative for casual photographers. It contains the same features as Photoshop plus the following: Load and edit RAW images (plus JPEG) Collage and contact sheets Layers and paths 8 new filters (black and white, oil, vintage, photoshop etc) 14 adjustment layers Image smart objects Camera Raw Background eraser Fixed text and video Text tools Adjustment layers Adjustment brush Illustrator Smart Objects and Layers What's New Adobe Photoshop Elements 11.0 have been available for developers since October 2017. This version is the first to be available to the general public. With version 11.0, Elements add support for Expanded Smart Objects. Smart objects are combinations of layers and the images on them. The browser and document view lets you see thumbnails of your Smart Objects and add new ones. Elements will then automatically add them to the current photo. Adobe Photoshop Elements 11.0 are also a memory improvement release. Photoshop Elements 11.0 will only load the Smart Objects it needs to open a photo. This decreases memory consumption, particularly when large collections of images are opened. With the increased memory, Elements is now ideal for creating contact sheets and composite image collections. The new lens correction feature makes it easier to retouch portraits and control the softening of the image. The new Type-3 a681f4349e

Take any type of CD and DVD media and put it in your car, whether new or used, it will damage your CD/DVD drive. How to fix: 1. Remove the CD/DVD tray from the system. 2. Remove the CD/DVD media and put it in the new drive. 3. Replace the CD/DVD tray and slide it back on. 4. Choose the CD/DVD drive in your system and put in the media. 5. Install the CD/DVD tray to the system and the CD/DVD drive if it's your new one. Solution: First click on the start menu and select device manager. Double click on the "scanners" link. Right click on "WD Scan (serial #04d9b3b718a46b5c)" and select "Edit Driver". 1. Open up Device Manager by pressing "Windows + X". 2. Right click on "Device Manager" and select "Update Driver". 3. Select "Browse my computer for driver software..." and locate the APEX Software Driver File. 4. Open the media and install the file onto the system. 5. Restart your computer after installation to finish. 6. If this works, the issue should be fixed. Solution: 1. Click the "Start" button and select "All programs". 2. Open up "Control Panel". 3. Click on "Devices" and click on the "Devices and Printers" under "Hardware and Sound" section. 4. Look for the "Scanner/Fax" or "Sight". 5. Right click on the "Scanner/Fax" and select "Properties". 6. Select the "Advanced" tab and click on "Port" and make sure that there is a selection next to "Off", "Auto, Local Area Network (LAN) or Dial-up". 7. Click on "OK". 8. Right click on "Device Manager", select "Update Driver Software" and locate the APEX Software Driver File. 9. Open the media and install the file onto the system. 10. Restart your computer after installation to finish. Solution: 1. Right click on "Device Manager" and select "Update Driver Software".

**What's New In Photoshop CC 2015 Version 18?**

Q: Formatting a large number into text I have a loop which returns a number between 9 & 99999995, I'm trying to format this number into text. For example, between 9 & 9999, it would show it in 12 point font and the whole string would be 16px (1/3th of a fixed font). I've tried

using the following string format code in a Button in a form, but nothing shows up in the label. label1.Text = String.Format("{0:0.00}", myTxt.Text); (myTxt is just a TextBox) Thanks for the help! A: You need to escape the backslash \ in the format string. label1.Text = String.Format("{0:0.00}", myTxt.Text); TAMPA — Sitting on a spacious park bench on the grounds of Avila Catholic School, fifth-grade boys from the classroom of Father Edmund 'Jack' Hayes, Pastor, relaxed and chatted to each other. "It's really nice to be able to come up here and just enjoy some free time to yourselves," said one student, who asked to remain anonymous. "There's a lot of things I like about being a student at this school." Hayes, who has been at Avila for 21 years, is known and adored by the students in his classroom. Some of the boys have attended his classroom for several years. "When I first came here, the biggest impact I had was knowing that I could get to know these guys and be friends with them and hang out with them," said one of the boys. "Jack doesn't make you feel out of place." Some of the boys even have nicknames for Father Jack: Father D. or Father D.D. "I don't know why that is, but when we're talking on the playground, they will walk up and say 'Hi Father D.D. [D.D. stands for Dear Dude]'," said the boy. Father Jack Hayes has had an impact on the lives of the Catholic community of Hillsborough County for more than three decades. He is the pastor at St. Francis of Assisi Catholic Church in Tampa. He is also a graduate of the Missouri School of Journalism. He became a priest of the Archdi

**System Requirements:**

Windows 7/8 Processor: Intel Core 2 Duo 2.66 GHz or better 4 GB RAM 3.0 GB free space on hard drive Graphics card: NVIDIA GTX 660 2GB or AMD HD 7870 2GB or better DirectX: 9.0 Storage: 10 GB available space Sound Card: Patches: Patches 1.13.0.5, 1.14.0.1,

Related links:

<https://www.madrassah.mu/blog/index.php?entryid=4799> <https://coopdespensasolidaria.com/adobe-photoshop-2021-version-22-4-2-crack-pc-windows-march-2022/>

<https://dev.izyflex.com/advert/adobe-photoshop-express-download/> [https://baymarine.us/wp-content/uploads/2022/06/Photoshop\\_Crack\\_\\_.pdf](https://baymarine.us/wp-content/uploads/2022/06/Photoshop_Crack__.pdf) <https://coolbreezebeverages.com/adobe-photoshop-cc-download-latest-2022/> <https://wgss.yale.edu/system/files/webform/vlalaul16.pdf> <https://countymonthly.com/advert/photoshop-2022-version-23-0-keygen-crack-serial-key-updated/>

<https://wilsonvillecommunitysharing.org/wp-content/uploads/2022/06/pricgine.pdf> <http://www.ecomsrl.it/photoshop-cs3-crack-patch-activation-for-windows-2022-new/> <https://rednails.store/photoshop-2021-version-22-crack-exe-file-free/> [https://artbyancient.co/wp-content/uploads/2022/06/Photoshop\\_2022\\_Version\\_230\\_Crack\\_\\_Incl\\_Product\\_Key\\_X64\\_Latest2022.pdf](https://artbyancient.co/wp-content/uploads/2022/06/Photoshop_2022_Version_230_Crack__Incl_Product_Key_X64_Latest2022.pdf) [https://www.dllil.com/wp-content/uploads/2022/06/Photoshop\\_2021\\_Version\\_2251\\_Product\\_Key\\_\\_Free\\_Download\\_MacWin.pdf](https://www.dllil.com/wp-content/uploads/2022/06/Photoshop_2021_Version_2251_Product_Key__Free_Download_MacWin.pdf) <https://supercitas.online/?p=1567> [https://www.xn--gber-0ra.com/upload/files/2022/06/FTar25W6FKBojAzgdQG3\\_30\\_311570654e2ed51ad616a3816f36104d\\_file.pdf](https://www.xn--gber-0ra.com/upload/files/2022/06/FTar25W6FKBojAzgdQG3_30_311570654e2ed51ad616a3816f36104d_file.pdf) <http://umtsohor.com/?p=387> <https://holytrinitybridgeport.org/advert/photoshop-2021-version-22-3-1-win-mac-2022/> <https://www.zeinchildcare.nl/sites/default/files/webform/macncia939.pdf> <https://www.7desideri.it/adobe-photoshop-2021-version-22-1-0-key-generator-free/>